## パソコン入門編(初心者向け)

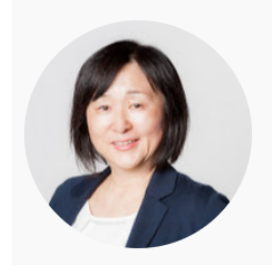

いなわくTV

チャンネル登録者数 12.9万人·232本の動画 中高年·初心者向けの、初めてのスマホ/タブレット/パソコンを中心に投稿 します。 ○動画作成者:川島玲子

## **[オフィシャルサイト](http://inawakutv.com/)**

以下は、川島先生の**膨大なの動画**の中から *highdy* が選んだ**お薦め動画集**です。

- 1.【パソコン入門-1】**[文字入力の基本をマスター](https://www.youtube.com/watch?v=tqzKtvKH9rw&list=PLa3belS0rIMZacJaBcLdT-cCQm3r0p6f8)**
- 2.【パソコン入門-2】**[文字入力\(その2\)](https://www.youtube.com/watch?v=6TtqezcRUrA&list=PLa3belS0rIMZacJaBcLdT-cCQm3r0p6f8&index=2)**
- 3.【パソコン入門-3】**[文字入力\(完結編\)](https://www.youtube.com/watch?v=p0Mb9iqJLAI&list=PLa3belS0rIMZacJaBcLdT-cCQm3r0p6f8&index=3)**
- 4.【パソコン入門-4】**初心者向け 一番優しい [Windows10](https://www.youtube.com/watch?v=Dars8UClNVk) 解説動画 2020 年**
- 5.【パソコン入門-5】**[初心者向け画面のコピー是非知っておきたい3選](https://www.youtube.com/watch?v=iABg0rDb82o&t=31s)**

**(Snipping Tool・切り取り&スケッチ・ステップ記録ツール)**

- 6.【パソコン入門-6】**[パソコンを早く覚える](https://www.youtube.com/watch?v=HXJfSwn4qPE&feature=emb_rel_end) 7 つの事 初心者**
- 7.【パソコン入門-7】**[いざという時に困らない為の最低限知っておきたい](https://www.youtube.com/watch?v=x2pwoEwaTV8)**

## **4つのパソコンスキル**

- 8.【パソコン入門-8】**USB [メモリーの基本操作-いきなり抜いても大丈夫?](https://www.youtube.com/watch?v=4y_qQQ_C5n4)**
- 9.【パソコン入門-9】**[便利!! 知らないと本当に損!キーボード操作\(保存版\)](https://www.youtube.com/watch?v=ozfb9liGHT0&t=310s)**

## **とっても便利は使い方解説**

10.【パソコン入門-10】**[初心者パソコンにもスマホにも付箋紙を入れよう](https://www.youtube.com/watch?v=ozfb9liGHT0&t=310s)**